## **CSE 331**

Design Patterns 2: Prototype, Factory

slides created by Marty Stepp based on materials by M. Ernst, S. Reges, D. Notkin, R. Mercer <u>http://www.cs.washington.edu/331/</u>

1

# Pattern: Prototype

An object that serves as a basis for creation of others

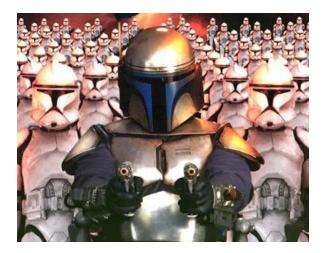

## **Objects as prototypes**

- **prototype**: An object that serves as a template or model to assist in the creation of other similar/equal objects.
- *Problem:* Client wants another object similar to an existing one, but doesn't care about the details of the state of that object.
  - Sometimes client doesn't even care about the object's exact type.
- *Solution:* Clone or copy the object's state into a new object, modify as needed, then use it.
  - Often closely related to Java's clone method.
  - Sometimes done with producer methods that return new objects.

(Prototype is a creational pattern.)

## Scenario: Store products

• Suppose a store has a hierarchy of classes representing products.

public class Product {...}
public class Book extends Product {...}

public class DVD extends Product {...}

- The store keeps a large catalog of all products by ID.
- Customers want to buy products from the catalog and put them into their shopping carts.
  - The add-to-cart code doesn't want to worry about what kind of product is being bought, its state, etc.
  - We don't want to add the original product to the customer's cart, because it is mutable and they will modify its price/status/etc.

### Prototype store products

• The following code gives each customer his own product copy:

## Prototype producer method

 Sometimes the object serves as a prototype by supplying producer method(s) that return new objects similar to itself:

```
public class Product implements Cloneable {
    ...
    public Product clone() { ... }
    // a new product like this one, but half price
    public Product halfPrice() {
        Product copy = this.clone();
        copy.setPrice(this.getPrice() / 2);
        return copy;
    }
}
```

# **Drawing fonts/colors**

- Suppose we want to draw fonts/colors on a graphical window.
  - We will make use of a CSE 142/143 class, DrawingPanel.

#### • To create a window:

```
DrawingPanel name = new DrawingPanel(width, height);
Example:
DrawingPanel panel = new DrawingPanel(300, 200);
```

- The window has nothing on it.
  - We draw shapes / lines on it with another object of type Graphics.

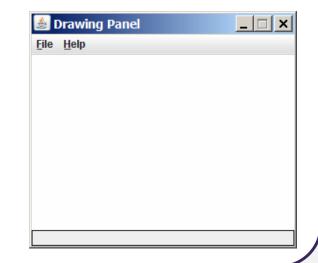

## Graphics

"Pen" or "paint brush" object to draw lines and shapes

- import java.awt.\*; // needed to use Graphics
- Access it by calling getGraphics on your DrawingPanel. Graphics g = panel.getGraphics();
- Draw shapes by calling methods on the Graphics object.

g.fillRect(10, 30, 60, 35);
g.fillOval(80, 40, 50, 70);

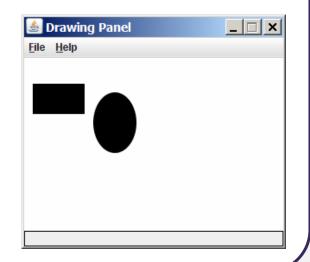

### **Graphics methods**

| Method nameDescriptiong.drawImage(Image, x, y, [w, h], panel);an image at the given x/y position and sizeg.drawLine(x1, y1, x2, y2);line between points (x1, y1), (x2, y2) |         |
|----------------------------------------------------------------------------------------------------|---------|
|                                                                                                    |         |
| g.drawLine(x1, y1, x2, y2); line between points (x1, y1), (x2, y2)                                                                                                    |         |
|                                                                                                    |         |
| g.drawOval(x, y, width, height); outline largest oval that fits in a box of size w<br>* height with top-left at (x, y)                                                     | vidth   |
| g.drawRect(x, y, width, height);<br>width * height with top-left at (x, y)                                                                                                 |         |
| g.drawString(text, x, y); text with bottom-left at (x, y)                                                                                                    |         |
| g.fillOval(x, y, width, height);<br><i>height</i> with top-left at (x, y)                                                                                                  | *       |
| g.fillRect( <b>x</b> , <b>y</b> , <b>width</b> , <b>height</b> );<br>( <i>x</i> , <i>y</i> )                                                                               | left at |
| g.setColor(color); paint any following shapes in the given color                                                                                                    |         |
| g.setFont (font); draw any following text with the given font                                                                                                    |         |

# **Specifying colors**

- Pass a Color to Graphics object's setColor method.
  - Specified by constructor, using <u>Red-Green-Blue</u> (RGB) values 0-255: Color brown = new Color(192, 128, 64);
  - Or use predefined Color class constants:

Color.**CONSTANT\_NAME** where **CONSTANT\_NAME** is one of: BLACK, BLUE, CYAN, DARK\_GRAY, GRAY, GREEN, LIGHT\_GRAY, MAGENTA, ORANGE, PINK, RED, WHITE, YELLOW

 Or create a new color, using an existing color as a prototype: public Color brighter()
 public Color darker()

# **Specifying fonts**

- Pass a Font to Graphics object's setFont method.
  - Specified by the Font constructor:

public Font(String name, int style, int size)

• Styles are represented as integer constants in the Font class: public static final int PLAIN public static final int BOLD public static final int ITALIC

• Or create a new font, using an existing font as a *prototype*:

- public Font **deriveFont**(float size)
- public Font deriveFont (int style, float size)

# **Pattern: Factory**

A method or object that creates other objects

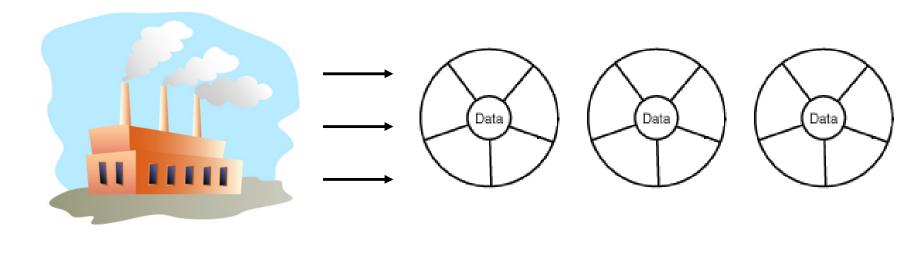

## Factory pattern

- **factory**: A method or object whose primary purpose is to manage the creation of other objects (usually of a different type).
- *Problem*: Object creation is cumbersome or heavily coupled for a given client. Client needs to create but doesn't want the details.

#### • Factory Method pattern

- A helper method that creates and returns the object(s).
- Can return subclass objects if so desired (hidden from client).

#### • Abstract Factory pattern

- A hierarchy of classes/objects, each of which is a factory for a type.
- Allows hot-swappable factory to be used by a given client.

(Factory is a creational pattern.)

### **DateFormat as a factory**

• DateFormat class knows how to format dates/times as text

- Options: Just date? Just time? Date+time? Where in the world?
- Instead of passing all options to constructor, use factories.
- The subtype created doesn't need to be specified.

## **Border factory**

- Java graphical components like DrawingPanel can have borders: public void setBorder(Border border)
- But Border is an interface; cannot construct a new Border.
  - There are many different kinds of borders (classes).
- Instead, use the provided BorderFactory class to create them: public static Border createBevelBorder(...) public static Border createEtchedBorder(...) public static Border createLineBorder(...) public static Border createMatteBorder(...) public static Border createTitledBorder(...)
  - Avoids a constructor that takes too many "option / flag" arguments.

# **Scenario: Drawing images**

- Suppose we want to display images on a graphical window.
- The Graphics object has a drawImage method:
  - public void drawImage(Image img, int x, int y, panel)
  - public void drawImage(Image img, int x, int y, int w, int h, panel)
- Images are hard drive files in a given format:
  - GIF, JPEG, PNG, BMP, TIFF, ...
- So how do we get an Image object to draw?
- Can't simply say new Image:
  - Image img = new Image("bobafett.gif"); // error

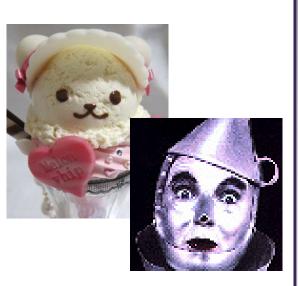

### **Toolkits**

- Toolkit is a class for GUI system info and resource loading.
- Java handles loading of images through Toolkits:
  - public Image getImage(String filename)
  - public Image getImage(URL url)
- Can't simply say new Toolkit:
  - Toolkit tk = new Toolkit(); // error
- Have to call a static method to get a toolkit (Why? What is this?):
  - public static Toolkit getDefaultToolkit()
  - Toolkit tk = Toolkit.getDefaultToolkit(); // ok

# Buggy image client

#### • The following well-intentioned client does not show the images:

```
public static void main(String[] args) {
    Toolkit tk = Toolkit.getDefaultToolkit();
    Image img1 = tk.getImage("calvin.gif");
    Image img2 = tk.getImage("cuteicecream.jpg");
    Image img3 = tk.getImage("tinman.png");
    DrawingPanel panel = new DrawingPanel(600, 500);
    Graphics q = panel.getGraphics();
    g.drawImage(img1, 0, 0, panel);
    g.drawImage(img2, 200, 50, panel);
    g.drawImage(img3, 400, 200, panel);
                                                      _ 🗆 🗙
                                           🛓 Drawing Panel
                                           File Help
```

### Media trackers

- When you tell a toolkit to load an image, it doesn't actually do so.
  - It simply buffers a request to eventually load the image.
  - If you try to draw the image too quickly, it won't be loaded yet.

• Java uses *media tracker* objects to wait for an image to load:

- public MediaTracker(panel)
- public void addImage(Image img, int id)
- public void removeImage(Image img)
- public void removeImage(Image img, int id)
- public void waitForAll() \*\*
- public void waitForAll(long ms) \*\*
- public void waitForID(int id) \*\*
- public void waitForID(int id, long ms) \*\*

\*\* throws InterruptedException

### Media tracker example

```
public static void main(String[] args) {
    Toolkit tk = Toolkit.getDefaultToolkit();
    Image img1 = tk.getImage("calvin.gif");
    Image img2 = tk.getImage("cuteicecream.jpg");
    Image img3 = tk.getImage("tinman.png");
    MediaTracker mt = new MediaTracker(panel);
   mt.addImage(img1, 1);
   mt.addImage(img2, 2);
   mt.addImage(img3, 3);
    try {
        mt.waitForAll();
    } catch (InterruptedException e) {}
    DrawingPanel panel = new DrawingPanel(600, 500);
    Graphics q = panel.getGraphics();
    g.drawImage(img1, 0, 0, panel);
    g.drawImage(img2, 200, 50, panel);
    g.drawImage(img3, 400, 200, panel);
```

# Image loading factory

- The preceding code is too cumbersome to write every time we want to load an image.
  - Let's make a factory method to load images more easily:

```
public static Image loadImage(
        String filename, DrawingPanel panel) {
        Toolkit tk = Toolkit.getDefaultToolkit();
        Image img = tk.getImage(filename);
        MediaTracker mt = new MediaTracker(panel);
        mt.addImage(img, 0);
        try {
            mt.waitForAll();
        } catch (InterruptedException e) {}
        return img;
```

# A factory class

• Factory methods are often put into their own class for reusability:

```
public class ImageFactory {
    public static Image loadImage (
            String filename, DrawingPanel panel) {
        Toolkit tk = Toolkit.getDefaultToolkit();
        Image img = tk.getImage(filename);
        MediaTracker mt = new MediaTracker(panel);
        mt.addImage(img, 0);
        try {
            mt.waitForAll();
        } catch (InterruptedException e) {}
        return img;
    public static Image loadImage(
            File file, DrawingPanel panel) {
        return loadImage(file.toString(), panel);
```

# **Exercise: Caching factory**

- Loading large images from the disk repeatedly can be slow.
- Write a modified version of the image factory that caches images so that it does not ever have to re-load the same image file twice.
- Things to think about:
  - Can you think of any cases where caching would not be desired?
  - How could we provide the client the ability to turn caching on/off?
  - Can we make this decision transparent to most client code, settable in a single place?
- Another possibility: A factory that loads images from URLs.

## **Abstract Factory pattern**

- **abstract factory**: A superclass factory that can be extended to provide different sub-factories, each with different features.
  - Often implemented with an *abstract* superclass.
  - Idea: Client is given an instance of ImageFactory, which will actually be a Standard or Caching ImageFactory.
  - Client just uses it and doesn't worry about which one it was given.

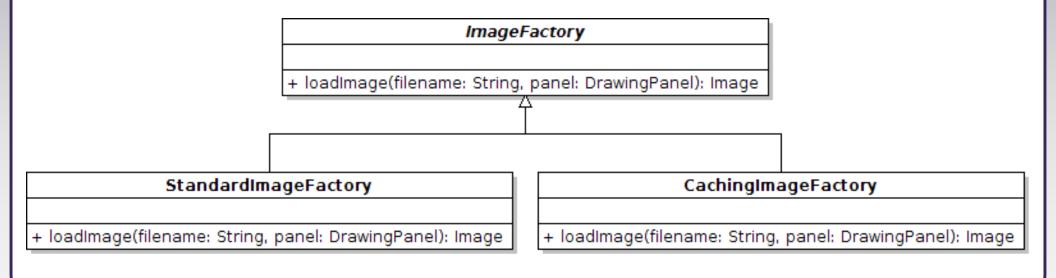

### Abstract factory code

```
public abstract class ImageFactory {
    public abstract Image loadImage(
            String filename, DrawingPanel panel);
public class StandardImageFactory extends ImageFactory {
    public Image loadImage(String filename,
            DrawingPanel panel) { ... }
public class CachingImageFactory extends ImageFactory {
    public Image loadImage(String filename,
            DrawingPanel panel) { ... }
public class WebImageFactory extends ImageFactory {
    public Image loadImage(String filename,
            DrawingPanel panel) { ... }
```